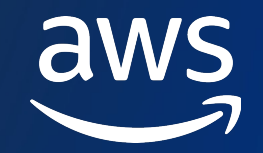

# **Why should you use Rust for Serverless workloads?**

Roman Boiko

Serverless Specialist Solutions Architect AWS

© 2023, Amazon Web Services, Inc. or its affiliates

## **What will we cover**

- AWS Lambda introduction
- Writing Lambda functions with Rust
- AWS Lambda extensions
- Writing Lambda extensions with Rust
- Summary

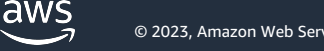

# **AWS Lambda Overview**

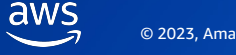

### **Overview of AWS Lambda**

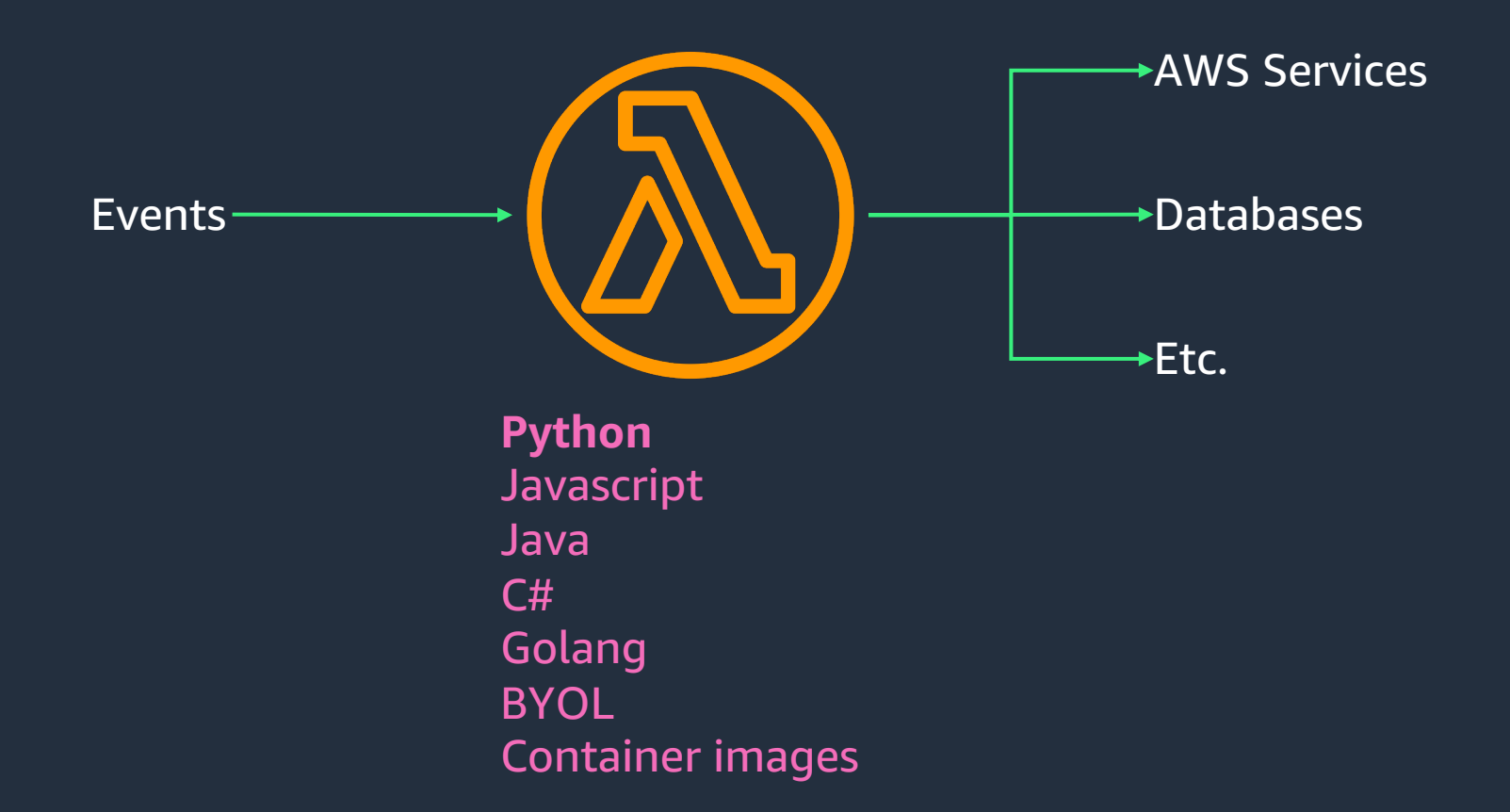

### **Overview of AWS Lambda**

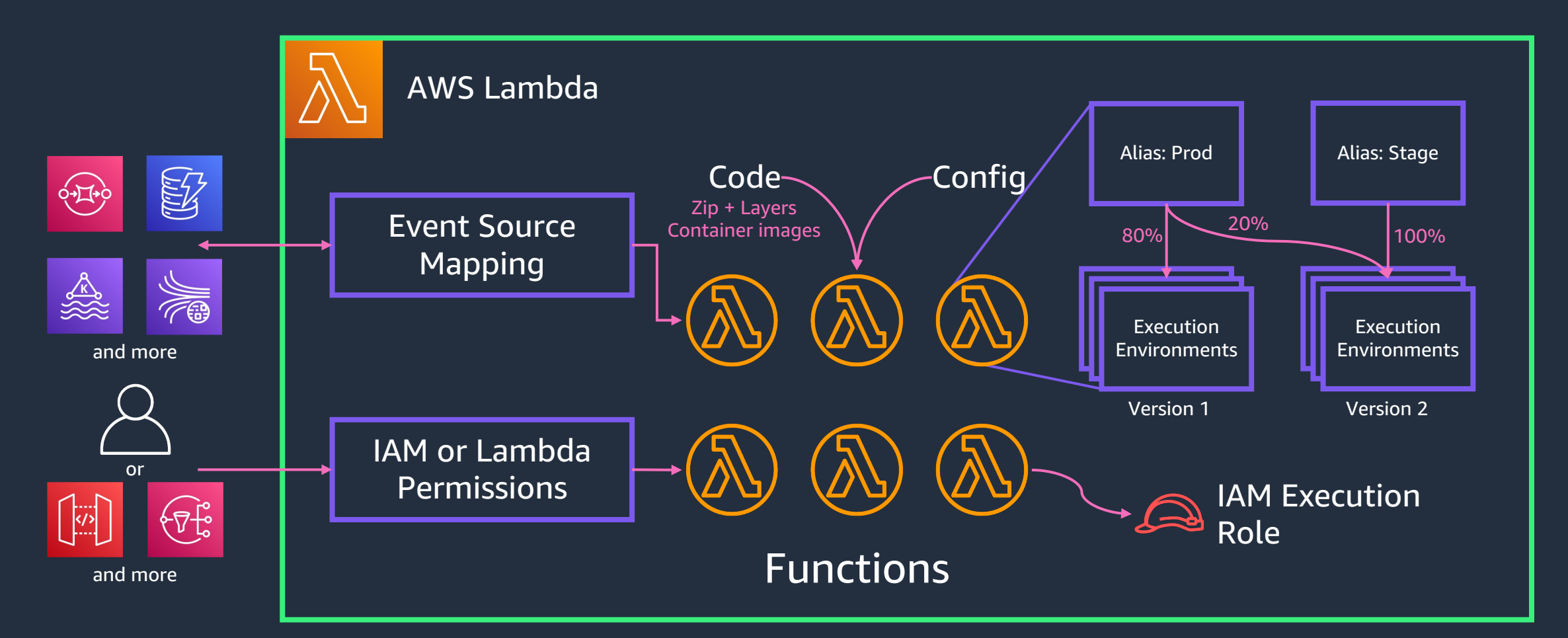

## **Packaging code**

aws

Function Code (/var/task)

Function Layer (/opt)

Function Layer (/opt)

Operating System (AL or AL2)

### **Zip files Container images**

### Function Container Image

© 2023, Amazon Web Services, Inc. or its affiliates.

### **Lambda Function Memory and CPU Allocation**

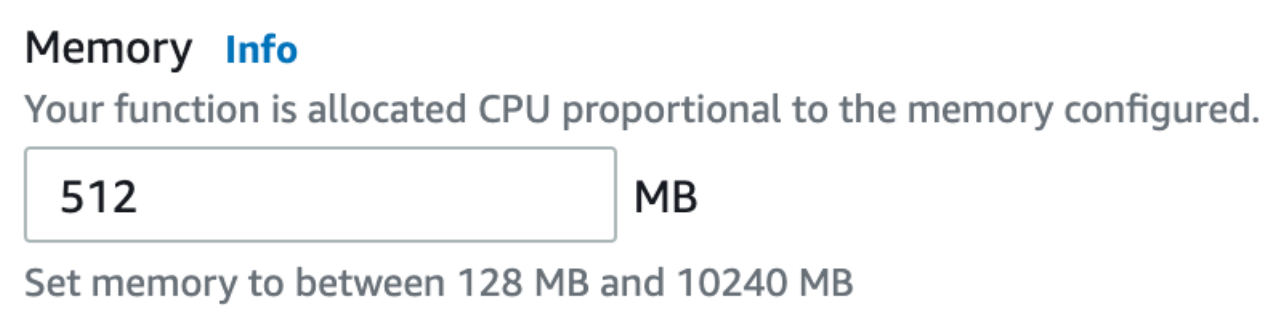

CPU capacity is allocated proportionally to the amount of allocated memory

### At  $\sim$ 1800MB of allocated memory your function will have the equivalent of one full vCPU

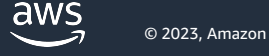

## **The pricing view**

### **Two pricing components:**

- Number of requests
- Duration (in GB-s)

Duration is metered by 1ms increment, based on the function memory setting.

> 100ms with 2GB of RAM costs the same as 200ms with 1GB of RAM

# **Motivating Rust – performance**

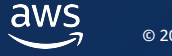

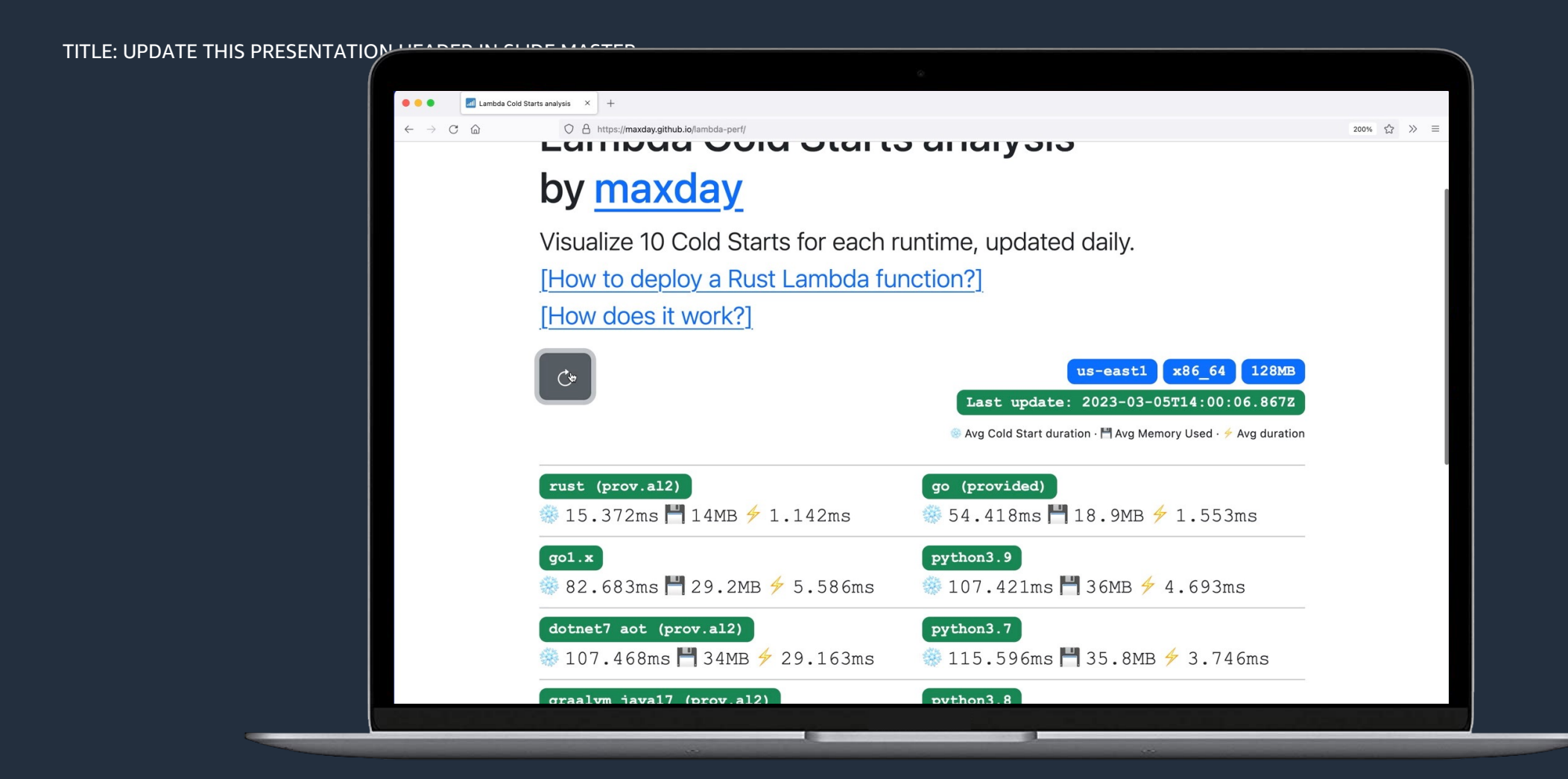

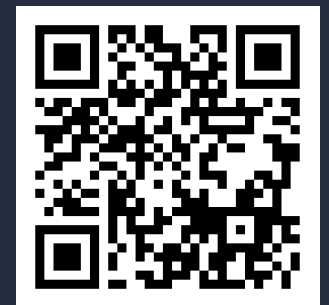

aws

#### TITLE: UPDATE THIS PRESENTATION HEADER IN SLIDE MASTER

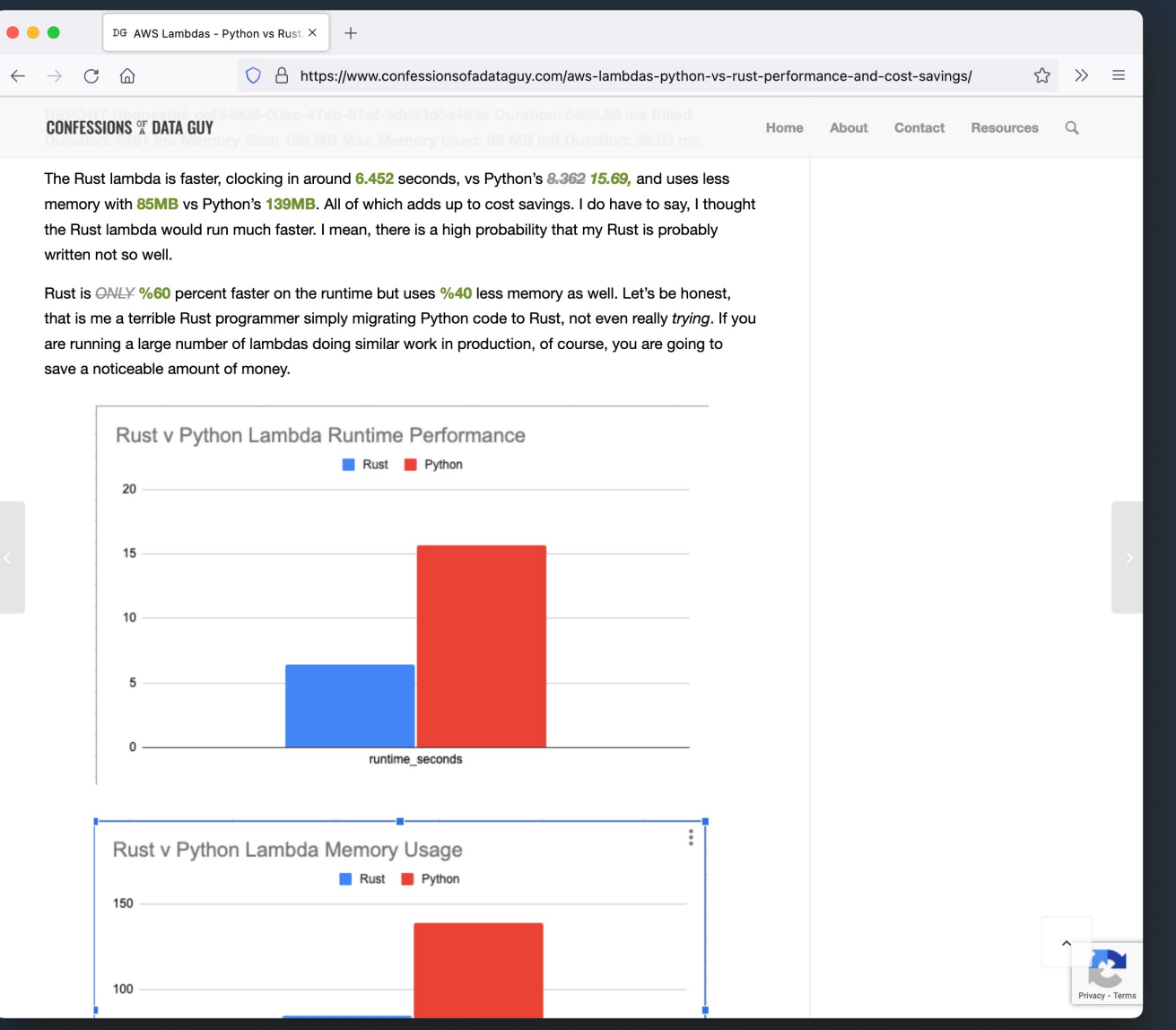

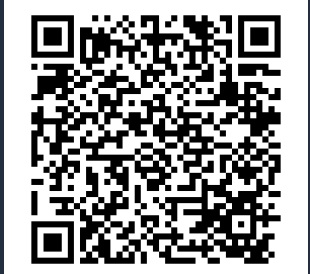

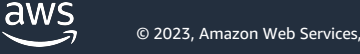

# **Motivating Rust – cost efficiency**

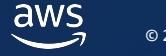

## **[With Rust], we saw a 75% reduction in CPU usage and a 95% reduction in memory usage in production.**

**Alan Ning** Tenable.io

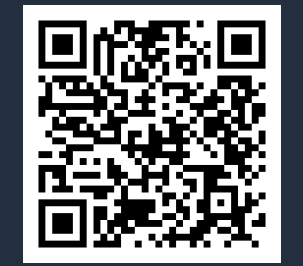

#### TITLE: UPDATE THIS PRESENTATION HEADER IN SLIDE MASTER

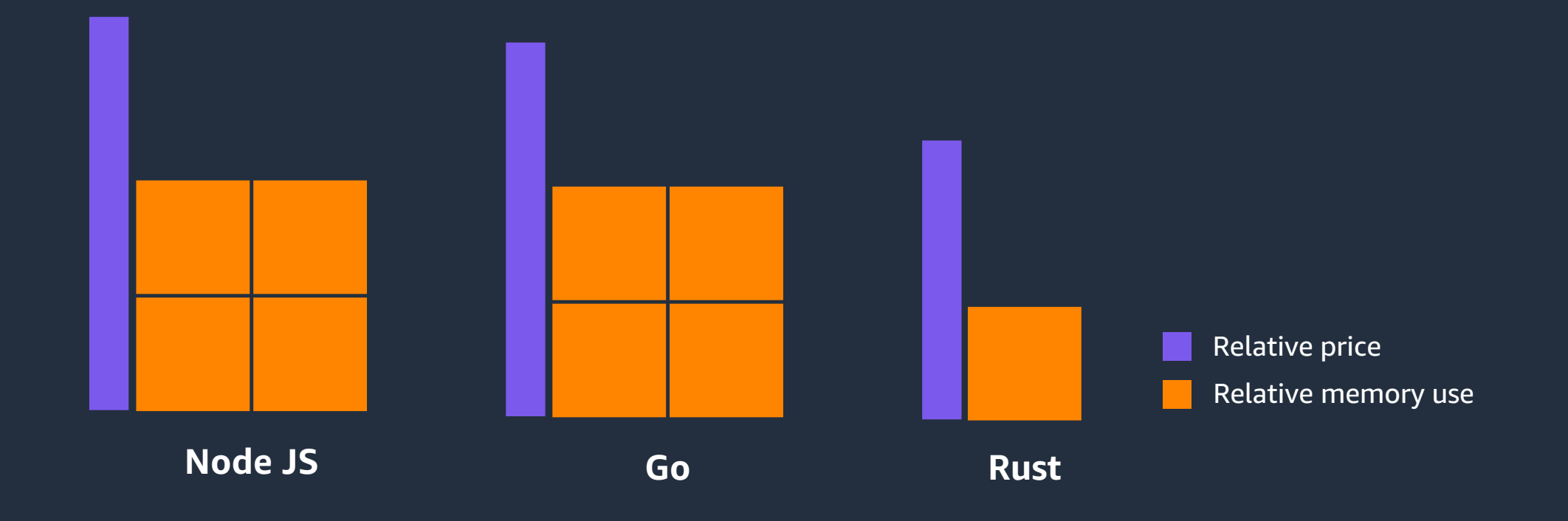

### Price of running equivalent workloads running 2.5B times using different AWS Lambda runtimes

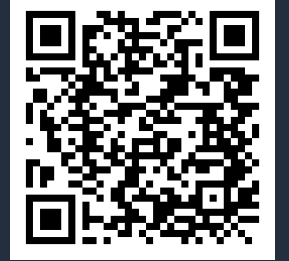

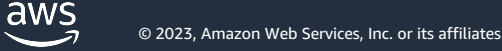

# **Motivating Rust sustainability**

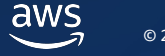

**Broad adoption of C and Rust could reduce energy consumption of compute by 50% – even with a conservative estimate.**

**Shane Miller & Carl Lerche** AWS

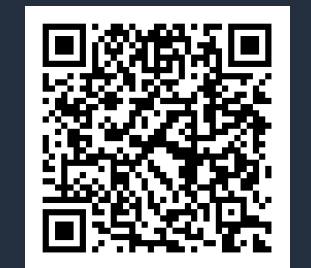

# **Writing Lambda functions with Rust**

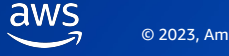

### **How to bootstrap a new project – cargo lambda**

brew tap cargo-lambda/cargo-lambda brew install cargo-lambda

cargo lambda new new-lambda-project \ && cd new-lambda-project

Cargo Lambda provides tools and workflows to help you get started building Rust functions for AWS Lambda from scratch.

When you're ready to put your work in production, Cargo Lambda helps you build and deploy your functions on AWS Lambda in an efficient manner.

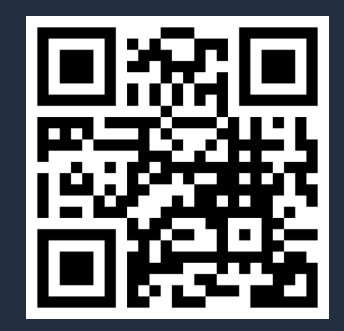

## **Sample Lambda function**

 $src > \circledR$  main.rs  $> ...$ use aws\_sdk\_dynamodb::model::AttributeValue; use aws sdk dynamodb::{Client, Error as OtherError};

use lambda\_http::{run, service\_fn, Body, Error, Request, Response}; use tracing::info;

#[derive(Clone, Debug, serde::Deserialize, serde::Serialize)] 4 implementations

 $7$  > pub struct Item {

- 
- 15 /// This is the main body for the function.
- /// Write your code inside it.
- async fn handle\_request(db\_client: &Client, event: Request) ->

```
Result<Response<Body>, Error>{
```
#### #[tokio::main]

Run | Debug

55 > async fn main() -> Result<(), Error>  $\{-$ 

```
76
     // Add an item to a table.
```

```
pub async fn add_item(client: &Client, item: Item, table: &str) ->
```

```
Result<(), OtherError> \{78
```

```
100
```
#### Amazon API Gateway **AWS Lambda** Amazon DynamoDB

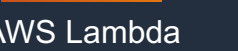

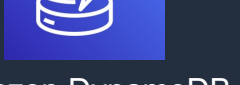

### **A sample Lambda function**

- Lambda acts as a backend for HTTP requests
- Amazon API Gateway forwards requests to Lambda function
- Event object contains data from HTTP request
- Lambda function processes the data and uses the AWS SDK for Rust to save data into DynamoDB
- If the put operation is successful Lambda function returns success
- API Gateway converts the return object into a response to the API call

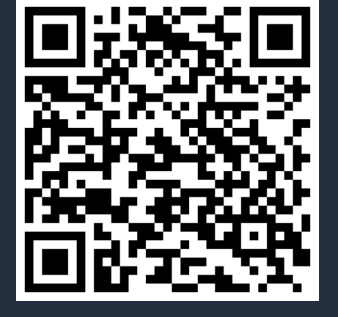

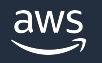

## **Sample Lambda function**

```
src > \circledR main.rs > ...use aws_sdk_dynamodb::model::AttributeValue;
      use aws_sdk_dynamodb::{Client, Error as OtherError};
      use lambda_http::{run, service_fn, Body, Error, Request, Response};
      use tracing: info;
      #[derive(Clone, Debug, serde::Deserialize, serde::Serialize)]
       4 implementations
  7 > pub struct Item \{ ...
 15
      /// This is the main body for the function.
      /// Write your code inside it.
       async fn handle_request(db_client: &Client, event: Request) ->
          Result<Response<Body>, Error>{
      #[tokio::main]
       Run | Debug
55 > async fn main() -> Result<(), Error> {-
 76
      // Add an item to a table.
       pub async fn add_item(client: &Client, item: Item, table: &str) ->
           Result<(), OtherError> {
 78 3
100
```
- We use Rust runtime for AWS Lambda which provides a Lambda runtime for applications written in Rust
- As our function gets events from Amazon API Gateway we use lambda-http a library that makes it easy to write API Gateway proxy event focused Lambda functions in Rust. It automatically adds Rust runtime.
- We also use AWS SDK for Rust to make requests to DynamoDB

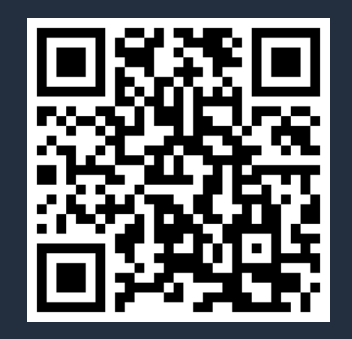

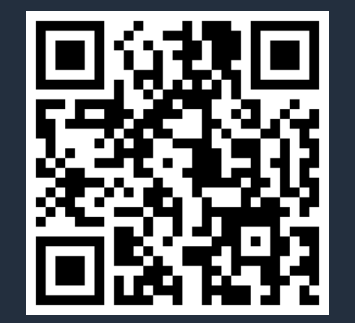

### **Handler method**

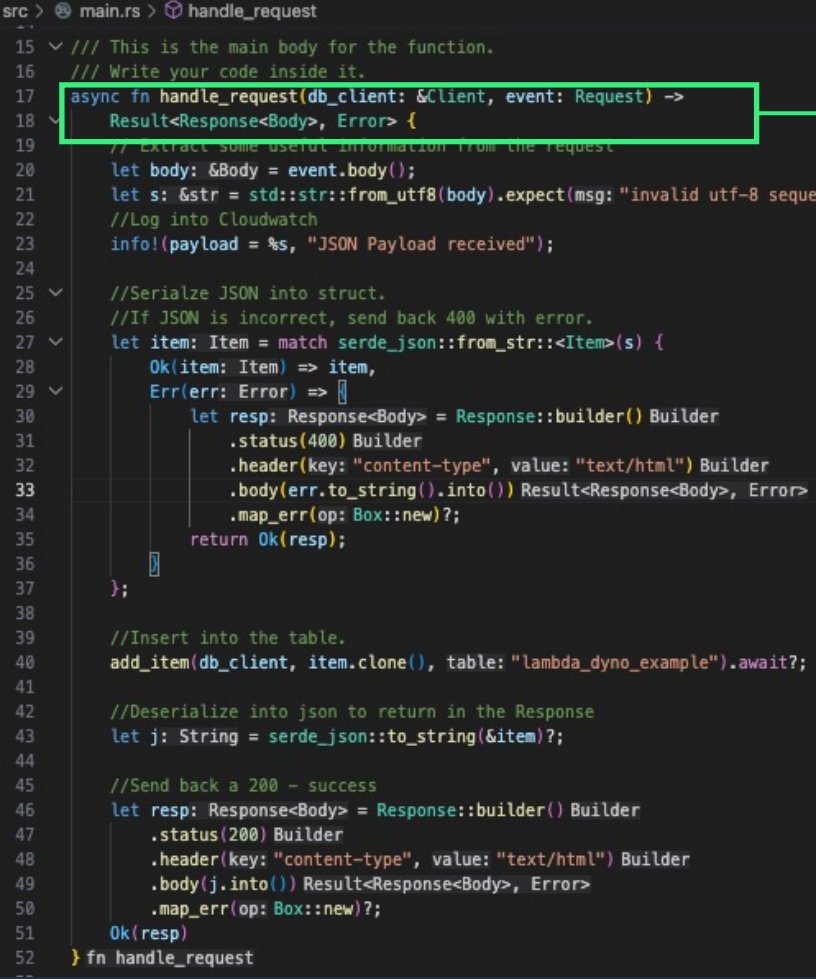

 $ice$ "):

The Lambda function *handler* is the method in your function code that processes events.

When your function is invoked, Lambda runs the handler method.

Method gets an event which abstracts data from API Gateway or other HTTP sources. Event also have context object which includes data about Lambda runtime.

The function returns a Result type. If the function is successful, the result is a JSON value. If the function is not successful, the result is an error.

Your function runs until the handler returns a response, exits, or times out.

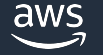

### **Handler method**

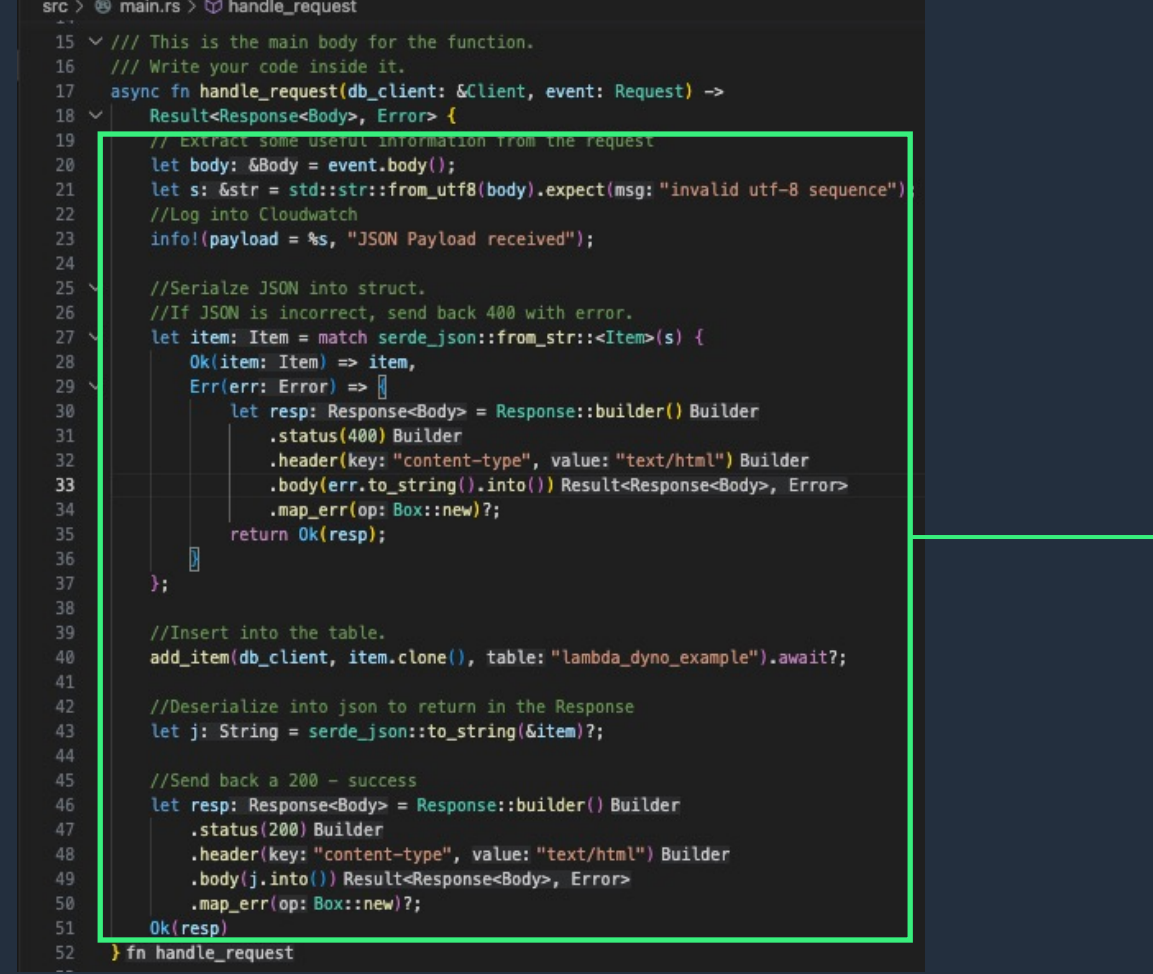

- Within the handler, you may run an arbitrary Rust
- You can define other Rust methods outside of the handler scope and use them in your handler method
- You can programmatically interact with the Lambda environment, e.g.
	- println!(..) to log into Amazon CloudWatch or use Tracing crate for advanced logging
	- Access the filesystem at /tmp
	- Make network requests to external services

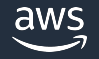

### **Main method**

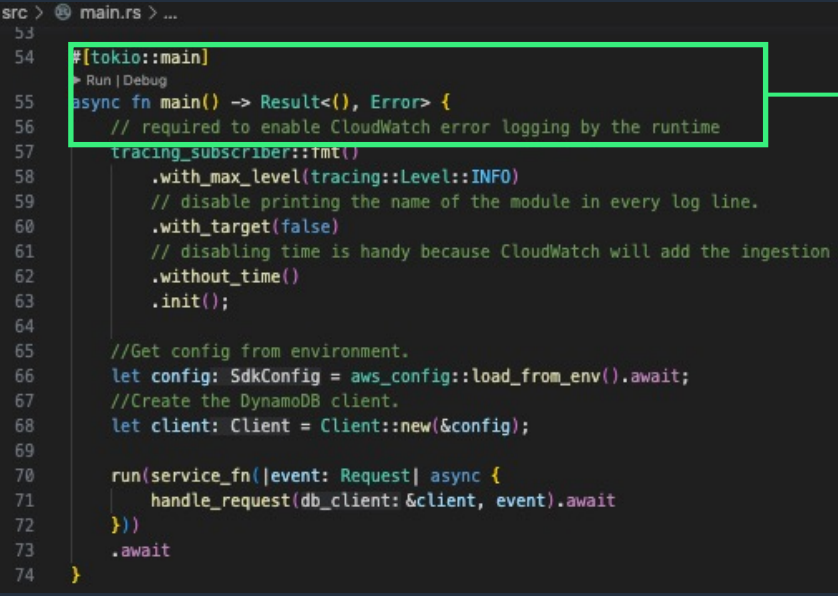

main function is the entry point that runs the Lambda function code. The Rust runtime client uses Tokio as an async runtime, so you must annotate the main function with #[tokio::main].

aws

### **Main method**

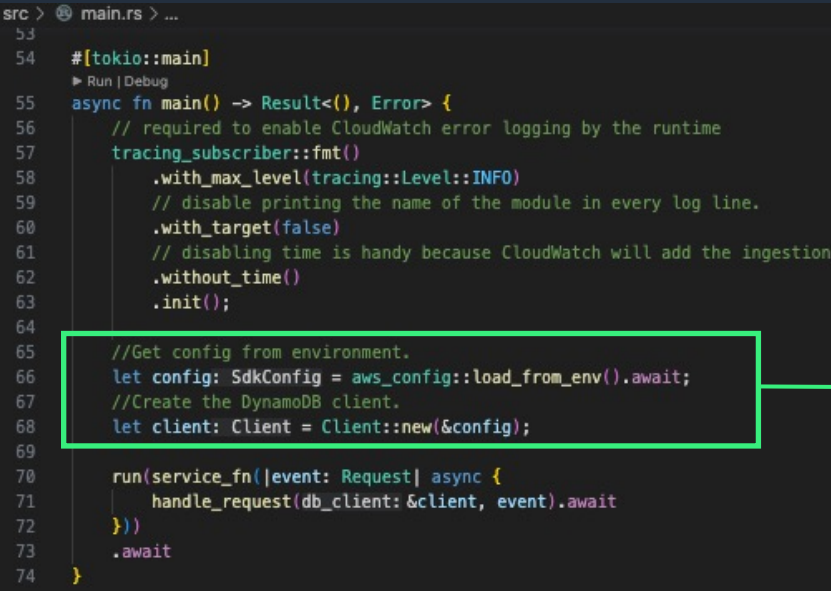

time.

You can declare shared variables that are independent of your Lambda function's handler code. These variables can help you load state information during the Init phase, before your function receives any events.

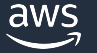

### **Handler method**

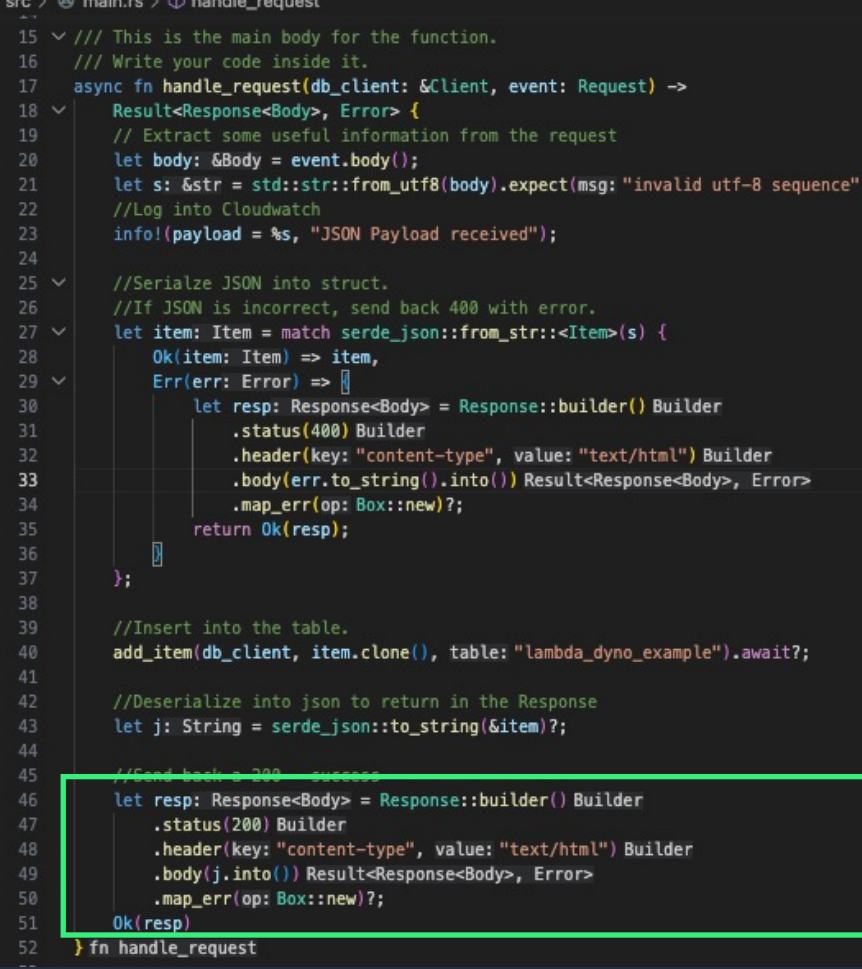

- An Ok statement ends the function call with the provided object, otherwise null will be returned
- For synchronous Lambda invocations, the result is returned to the caller
- For asynchronous Lambda invocations, the result is discarded
- The example returns an object as expected by the API Gateway proxy integration. This will result in an HTTP200 response with the given headers and body

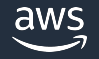

## **Lambda Extensions**

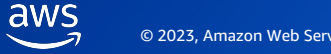

### **Extensions Use Cases**

WAY TO INTEGRATE WITH THE LAMBDA EXECUTION ENVIRONMENT

Capture diagnostic information before, during, and after function invocation Automatically instrument your code without needing code changes Fetch configuration settings or secrets before the function invocation Detect and alert on function activity through hardened security agents

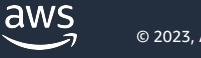

### **External Extensions**

External Lambda extensions are companion processes that run within Lambda's execution environment that easily integrate Lambda with your favorite tools for monitoring, observability, security, and governance.

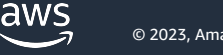

### **External Extensions**

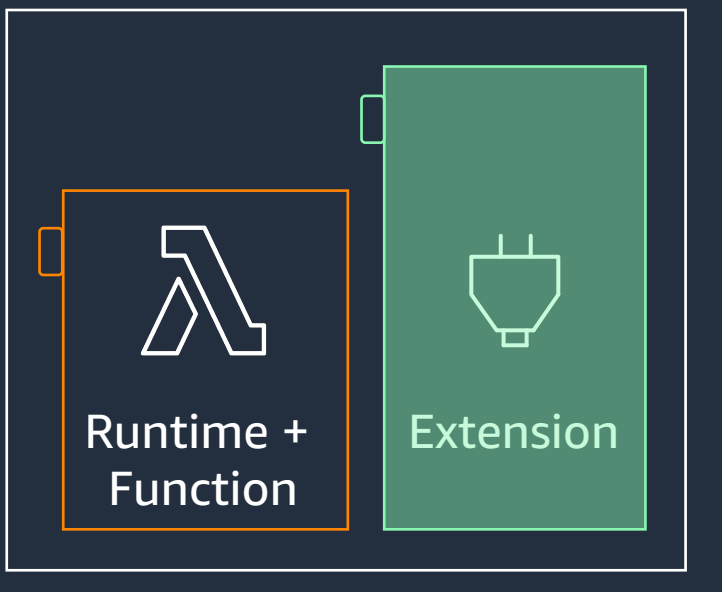

sandbox

**External** Extensions that run within the sandbox, but outside the runtime as a separate process.

- Lambda function shares resources such as memory, CPU, and disk I/O, with the extension
- Extension has access to environment variables (some exceptions apply) and uses the same IAM Role as the Lambda function
- Extensions start before the runtime process and finishes after the runtime shuts down
- Extensions can be written in different language to the function (need compatible environment or can be delivered as an executable)

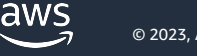

## **Extensions can impact the performance of your function because they share function resources such as CPU, memory, and storage.**

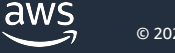

### **Performance Considerations**

Adding more memory to the Lambda function can increase extension performance

Deliver extensions as executables (minimize the runtime overhead)

Use non GC languages such as Rust

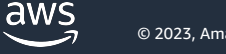

TITLE: UPDATE THIS PRESENTATION HEADER IN SLIDE MASTER

### **Lambda Extensions Example**

#### Sample Lambda Extensions code in Rust

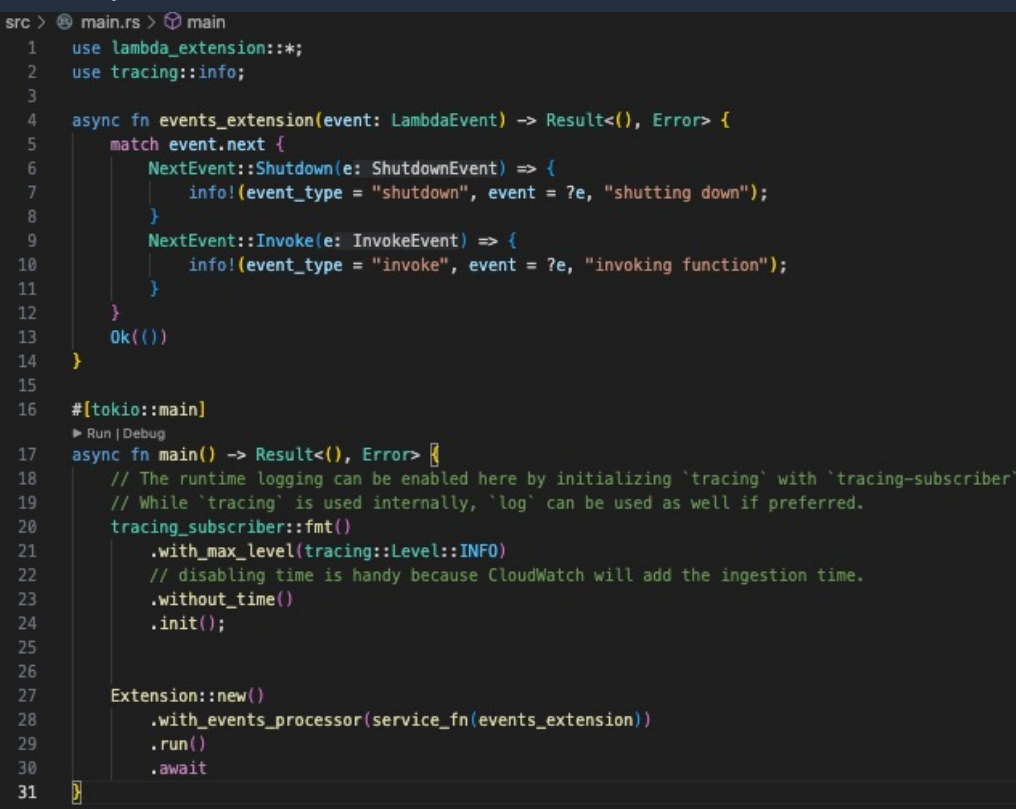

- Lamba Extensions Invoke method is triggered by Lambda service during invocation of main Lambda function
- Lambda Extensions Shutdown method is triggered by Lambda service

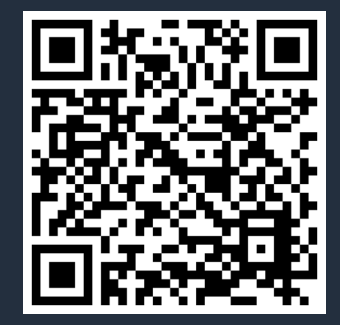

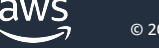

### **Summary**

- Using Rust for AWS Lambda functions allows you to get the best cost/performance characteristics
- You can use Rust both for writing business logic and Lambda extensions.
- AWS provides a lot of tooling to enable local Lambda function development, testing, and debugging for Rust.
- There's a variety of packaging and deployment options that are available and they can be integrated with your existing CI/CD pipeline to automate the end to end process.

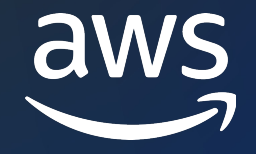

# Thank you!

Roman Boiko @romannboiko

© 2023, Amazon Web Services, Inc. or its affiliates.